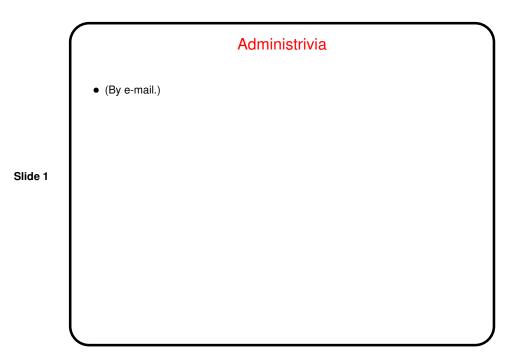

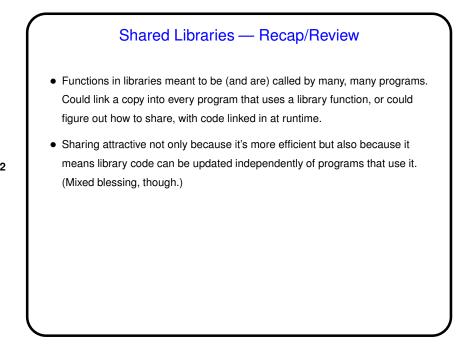

Slide 2

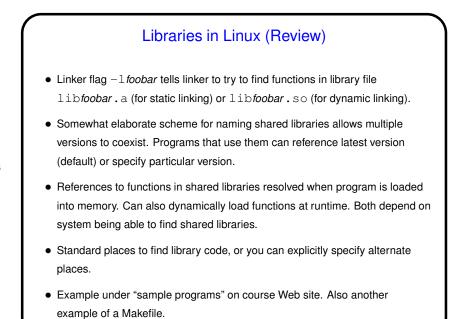

Libraries in Linux, Continued
Creating a static library is relatively straightforward:
Compile code as usual and then use ar to combine object code files into library.
Example — make main-with-static.

Slide 3

Slide 4

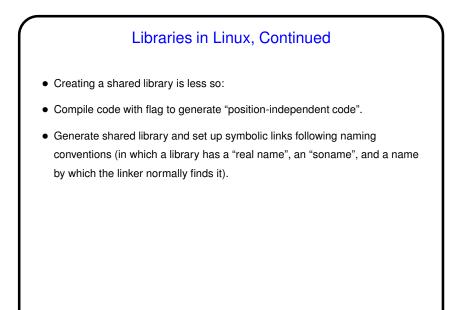

Libraries in Linux, Continued
At runtime, must be sure system knows where to find library.
Usual way is to use environment variable. LD\_LIBRARY\_PATH. Example — make main-with-shared.
Or hardcode path when linking (less flexible but can be easier to use). Example — make main-with-shared-rpath.

Slide 5

Slide 6

3

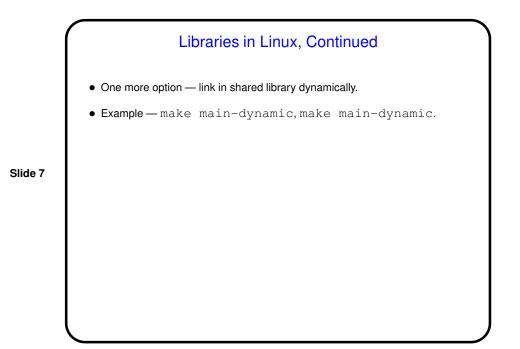

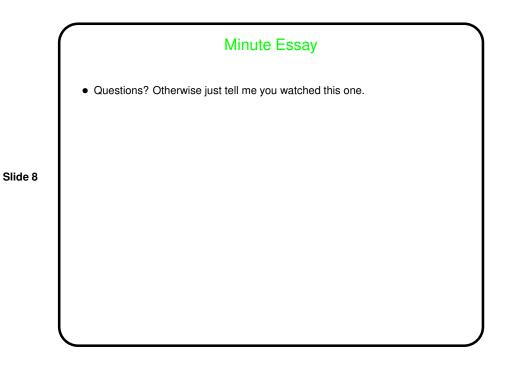